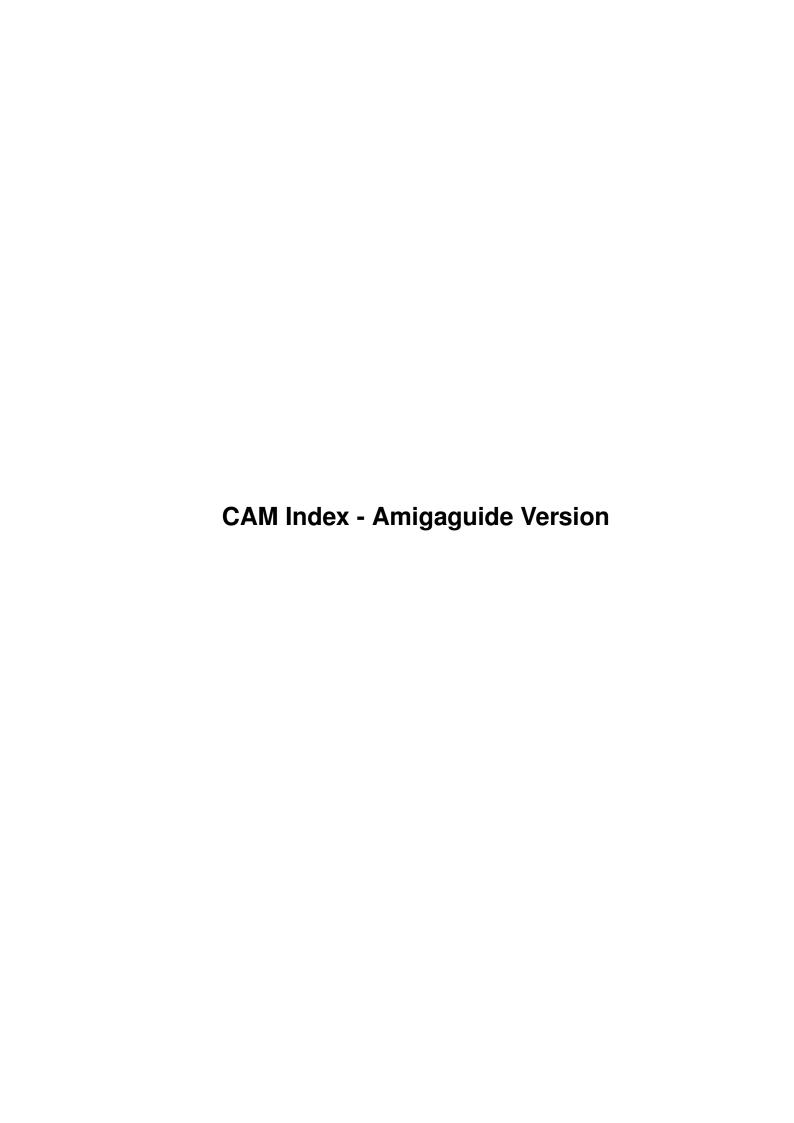

| COLLABORATORS |                                |                 |           |  |  |  |  |
|---------------|--------------------------------|-----------------|-----------|--|--|--|--|
|               | TITLE:                         |                 |           |  |  |  |  |
|               | CAM Index - Amigaguide Version |                 |           |  |  |  |  |
| ACTION        | NAME                           | DATE            | SIGNATURE |  |  |  |  |
| WRITTEN BY    |                                | January 7, 2023 |           |  |  |  |  |

| REVISION HISTORY |      |             |      |  |  |  |
|------------------|------|-------------|------|--|--|--|
| NUMBER           | DATE | DESCRIPTION | NAME |  |  |  |
|                  |      |             |      |  |  |  |
|                  |      |             |      |  |  |  |
|                  |      |             |      |  |  |  |

## **Contents**

| 1 | CAM Index - Amigaguide Version | 1   |
|---|--------------------------------|-----|
|   | 1.1 Images                     | - 1 |

### **Chapter 1**

# **CAM Index - Amigaguide Version**

### 1.1 Images

```
CAM #1 Images
Hi-Res: StarDestroyer, Robot Arm, Kodak, Jinx.
Low-res: Gorilla, PencilGraph, Ninja, Porsche, Tiga, raytrace, Yoda,
          Y-wing.
Medium Res: Saber
HAM: Checker, Glass Orbs, Wood Machine, Room, Face.
Unpack
CAM #5 Images
Middle-ages CAM tribute.
Unpack
CAM #9 Images, Animations
Images: Anenomae 3, Breakthrough 2, Cubola 2, Geoscape, Landscape 2,
         Reflecting Balls.
Aegis Animations: Juggler, Rain.
Unpack
CAM #12 Images Classiques
Renoir: Etude, The Ball, Girl&Cat, Sleeping, Dancer.
Caillebotte: Soldier, Sculls, Paris St.
Cezanne: Head, DanceClass, StillLife.
Seurat: Sunday, Ship.
Monet: TrainStation, Luncheon, Sunflowers, Promenade.
```

Signac: Windmill. Cassat: Children. Degas: Cabaret.

Zandomeneg: Portrait. Manet: The Railroad.

Unpack

CAM #20 Images

Avion, Mirror, Femme, Football, FractalMountain, Marble, PH.rouge, Planets & Destroyers, Toucan, Vogue.

Unpack

CAM #27 Images

Brassai, Dunes, Monument-Valley, Moonrise over Hernandez, Mormon temple, Trembles, Yosemite. Also, Japanesque stills.

Unpack

CAM #31 Images

Avion, CD-I, Chat, Douroucouli, Fonderie, Harlequin, Hibou, Newavel, Perroquet, Poisson, Spock.

Unpack

CAM #34 Images

Africa, Calao, Gibbon, Newave 2, Newave 3, Poisson 4, SDI, Splash!, Toucan.

Unpack

CAM #39 Images

Attack, Bilbo, Bilbo2, Caught, Crash, Crystal, Ferry, Garion, Goblin, Pharoh, Pirate, Sherpa, Smaug, Smaug2, Sportster, Starship, Trolls, Venture, Warlock, Wizard.

Unpack

CAM #50 Images

Crystal Space, E-Space, Moebius Guru, Jedi Scene, Lion, Macgirl, Marais, Meistro, Noid, Ondine, Regard, Rocker, Still Life, Trinity.

Unpack

CAM #52 Images

16 Hand Draw pictures: Amazingcover, Apple.pic, Balconys.pic, Bathroom.pic, Bear, Bedroom.pic, City.pic, Crash, Ear, Facel.pic, Fantasia, News3, Preview, Probe, Studio.pic, Walker.

Unpack

CAM #55 Images

13 Mathematically generated pictures: Arrow, Beach, Hermes3, Jewels, Madonna, Mcontour, Opening, Pebbles, Rock, Violin, Vitrescence, Volcano, Warped, Water.

Unpack

CAM #61 Images

12 Hand Draw pictures: AmigaWorld, Baldeagle, DiskGlass, Greenslade, Jimmy, Legends, Match, Model, Modes, Myray.ilbm, Strawberry, Watch-works

Unpack

CAM #68 Images

13 misc pictures: ATAT, Dragon, Ducklings, Ferrari, ImLate, Jackson, Jumbodog, Liquid\_Light, Photo\_2, Photo\_4, Terra-Firma, Torsol.pic, Voyageurs.

Unpack

CAM #78 Images

7 Fantasy pics: Blue\_dragon, Defender\_Ad, Dragons\_hoard, Hatchling, Lord\_and\_lady, Pisces, Raise\_devil.

Unpack

CAM #82 Images photographiques

17 Ham lo-res Digital pictures: JungleFever, Natassia, NeWave10, NeWave11, NeWave12, NeWave13, NeWave14, NeWave15, NeWave16, NeWave17, NeWave18, NeWave19, NeWave20, NeWave21, NeWave22, Pierrot1, Pierrot2.

Unpack

CAM #86a&b Newtek DemoReel 1

DemoReel1

Unpack disk A

Unpack disk B

CAM #91 Images Ray tracing

10 ray trace pics: AmiApple, CrystalBall, EmeraldCity, Rings, runner, SPIDR2, swinger2, thinker, uni, WHIM.

Unpack

CAM #96 Images

21 misc pictures:

aero2, Airbrush.HAM, Auburn33.pic, baby.1, bluep.iff, cottage, desert2, fantasy\_rider, flpjksofa, garden, lookout, master, mouse, pic9, quest, Roland, script, SexyRobot, SPY-III, The.Dragon, Virus.pic.

Unpack

CAM #99 Images

15 animals digitized pictures:

coccinelle, Fennec2, Gorille, grenouille, grenouille2, iiwi, lions, Masai\_bird, papillon1, papillon2, singe1, singe2, Taon\_du\_boeuf, tiger.hi, uakari.

Unpack

CAM #105 Images

11 misc pictures

Aegis, BackStage, BubbleVista, door2, Gramps.pic, lightbulb, Mickey, Nazgul, Only\_Amiga, Shadows, teapot, Author, NoCycle

Unpack

CAM #111 Images 3d

11 PageRender 3d pictures:

box, bugeye, Color\_ring, elbows, eye, helicoils, links, redfern, serpents, silver\_rings, tubes.

Unpack

CAM #114 Images

21 Nagel pictures:

KRISTEN, nagel-120, Nagel-51, Nagel-70, Nagel-Duran, nagel-shades, nagel14, nagel15, nagel16, nagel17, nagel18, nagel2, nagel3, nagel4, no.1, no.2, no.3, no.4, no.5, rio, vampyre1.

Unpack

CAM #119 Images

12 misc Pictures:

airbrush, Alien\_Fires, BetterTimes.HAM, car, conan, Crystal, CubeMaster, dragonfly, gallery, tamiya, The-Ultimate-Sandbox, The\_Beatles.

Unpack

CAM #128 Images

24 misc Pictures:

aeg.race, amiba, ASTROBOY, castle, Deer, Diver, engine, FootBall, Honda, Lotus, marlow, newwave5, P-51, Pepsi, sailboat, saucer\_attack, Shuttle, Slayer, SpaceShuttle, Thetimemachine, Titan, WoodWitch, WYWH, YetAnotherSpaceShip.

Unpack

CAM #134 Images

13 pictures (Drawing & Rendering):

ArchWay, Beetle, C.Rose, ExCar, Formula, Jabberwock, Moebius, mousetrap, NewWorld, PS2.Hi, Ranger, saturn, SilverLogo3.

Unpack

CAM #139 Images

8 pictures (Photo & drawning):

hamburger, LWest\_Frog, malang, mandrill\_hamhii, Ostfriesland, robot, Tsechu, Wuppertal.

Unpack

CAM #147 Illustrations

10 Pictures from Japanese best illustrators:

Chien\_Fantastique, Espadrilles, Goureau\_Shading, Guide\_To\_West-Africa, Japon\_Historique, Napoleon's\_Nose, Omega\_Olympic\_Chronograph, Platypus\_Prehistoricus, Robot\_Surf, TrekCrew.

Unpack

CAM #154 Images (Photo)

13 Photographic Pictures:

Afrique, Aigrette, asie, ATuVuLaGrenouille, Cheval, FarmerAtWorkTuscanyALomeo, RiceTerracePhilippinesHSund, route2.

Unpack

CAM #155a&b Illustrations

13 Pictures from Japanese best illustrators:

Fujii girl, Happy birthday Amiga, Kasugai, Kodama girl II, Marilyn, Oiseau, Poissons, Saito Sunglasses, The lion game, The santaroga barrier, The tar-aiym krang, Thorns, Wandering world.

Unpack disk A

Unpack disk B

CAM #175 Images Ray Trace

13 Ray Trace pictures:

ArchTrace, Bfast, Bike, Eyel, harmony, LiteHse, MTV1, PoolTbl, Snack, SpaceStation, Toys, VASE3, Wraps.

Unpack

CAM #186 Images Ray Trace

10 Ray Trace pictures:

ant, Apple7.pic, Camera.pic, Dice.pic, HotDog, MtnMist.pic, PLean, tspic.3, Violin.pic, WBench.pic.

Unpack

CAM #190 Images Ray Trace

12 Ray Trace pictures:

AllCaps, Column2, Combo, Graphis, Jet1, Jet2, Lamp, OddRoom, Sampl4, sample1, Sample2, sts3D.HAM.

Unpack

CAM #200 Images 3d

10 Pictures 3d:

Doors+Window, Dunes, LampPost, OptiksCopy, RedRm, Skeleton, stpauls1, TedTurnerWine, WoodLnd, X-29.1.

Unpack

CAM #205 Images 3d

8 Pictures 3d:

Award, Balloons1, Balloons2, Balloons4, Clas, IFLogo, Paint, SLogo.

Unpack

CAM #210 Images (dessins)

19 Pictures:

BLUE SHARK, brain4, Corsair, dolores, dragoncastle, drwfac, Encounter, farmers, FLINTSTONE, FROG.LO, GOLF PLAYER, Lamborg, num, patterns, pianokeys8, Roger, sharp, Space Ranger, taxi.

Unpack

CAM #219 Images 3d

11 Pictures 3d:

CX-1.image, escher2.pic, FutureCar.image, Glass&Chrome.image, Klingons!.image, Pixar.image, SkyChess.image, Smart\_Bee.image, StarBattle.image, THE GREEN TOWER, TheBoings!.image.

Unpack

CAM #226a&b Images (Photos)

16 Digiview Pictures:

Amiga 3000, balicoco, CF, Danseuses Kand, Elephanteaux, Fruit\_RBrown, Girl\_MSwitzer, Guru meditation, Jidai\_Matsuri, Leopard, Phare de Talaimannar, Phra Achana, Pirogues, Tennis\_SCDean, Torii Miyajima, wettiger.

Unpack disk A

Unpack disk B

CAM #235 Images 3d

8 images 3d:

Dragonpic, DRAIN, Housel, House2.ILBM, Metro, Pict.Spheres, SINK, spider.image.

Unpack

CAM #251 Images

15 Hand drawing pictures:

48ford, AMIGA2000, AmigaTrek, Amiga\_Artist, Bengal.ham, Humphrey, Kick, King, MicroKid, MrSulu, Papillon, QueenSpades, SeaShTL, Spuds, Thai Girl.

Unpack

9 images fantastiques:

CAM #252a&b Images & Animation

Interlace, Lady.Otway, North.Light, Serpent, The.End, The.Tower, Title,
Treasure, VIKING, Charon

Unpack disk A

Unpack disk B

CAM #258 Images Ray Trace

8 RayTrace pictures:

AmiAD.oshl, COURTYARD, creation, Ghost.Sword, glass&ball, Grecian, Nitelite, woodland2.

Unpack

CAM #293a&b Illustrations Autos & Avions

13 reproduction des maitres Japonais de l'illustration ayant pour thème les tranports:

Car2\_SaburoNoguchi, Car2\_YasuhiroKawakami, Car3\_SaburoNoguchi, Car\_FujineYano, Car\_HidemiMatsumoto, Car\_HideoHatsugai, Car\_SaburoNoguchi, Car\_YasuhiroKawakami, illus1\_YasuoEhira, Moto2\_YasuhiroKawakami, Moto\_FujineYano, Moto\_YasuhiroKawakami.

5 scanned pictures with an Eikonix 1435 35mm slide scanner hooked up to a Sun Microsystems workstation. The images were scanned originally at the full resolution of the scanner, 4096x2800 pixels at 36-bits per pixel. Converted to HAM-mode high-res by Jonathan Hue.

Unpack disk A

Unpack disk B

CAM #297a&b Images Raytraces

anamorph, Curl.image, Gallery, Glass\_Cube.image, HiTech,
Oval(solid\_model), Sphere(R\_trace), Sphere(solid\_model), Stone(trace),
STONES(solid\_model), roman, spilled, Urn, Winelite

MENZIES@.pics: Fe\_O.1, Fe\_O.2, Fe\_O.3, Fe\_O.4, Fe\_O.5

Unpack disk A

Unpack disk B

CAM #319a&b NewTek Demo Reel #3

Unpack disk A

Unpack disk B

CAM #347a&b Images Ray Trace

8ball

This image uses a wide selection of Silver's features. Author: James  $\mathbf{M}$ . Shook

Ball

Turbo Silver picture of ball on a staircase. Author: James M. Shook

COLUMNS

A Ray-traced still called "COLUMNS©", Greek temple columns. Software: TurboSilver\_SV. Author: Stephen Menzies

Combat\_inegal

Sculpt Ray trace picture of a combat of Q-tips vs Scorpion. Author:  ${\sf R.}$  Forcier

FACE

A mask modeled and rendered in Impulse's TurboSilver\_SV (Solid model mode with 3D wood texture). Author: Stephen Menzies

Hole.HAM

HOLE IN THE WALL was raytraced with Turbo Silver features a Medieval land as seen through a gaping hole in a massive brick wall. This picture has a great Fantasy Land look to it. Author: Richard Nichol

homage

Nuclear Mystical Portrait of Salvador Dali, appearing over the Calm of Port Ligot, among his Elements". Software: Turbo Silver. Author: Louis Markoya

Le\_repos

Sculpt Ray trace picture of stylized bug on a stylized flower. Author:  ${\sf R.}$  Forcier

LITERAIN

Literain on a pond, in a close-up view with some rock. Software: TurboSilver\_SV (in solid model mode:28min w/ GVP 030/882). Author: Stephen Menzies

MerciGDominguez

Sculpt Ray trace picture of stylized crab looking on a mirror ball. Author: R. Forcier

Monument

Another surrealistic Dali oriented picture. Software: Turbo Silver. Author: Louis Markoya

Protection

Sculpt Ray trace picture of stylized crab and stilized scorpion on a checkerboard. Author: R. Forcier

Qualite

Sculpt Ray trace picture of a glass sphere ceramic object on a checkerboard. Author: R. Forcier

RTLou

Louis Markoya psychedelic autoportrait. Software: Turbo Silver. Author: Louis Markoya

silver.escher

This IFF painting is from an Animation sequence-in-progress and represent an excellent example of Turbo Silver's powerful reflection and refraction options. The single object is surrounded by six "mirrors" and reflected to infinity. Each painting takes approx three hours to create on an A2000 with GVP 030 card at 30 Mhz. Escher.BLDG object from Antic's Architectural Design object disk. Converted to TurboSilver object via InterChange by Syndesis. Author: John Rauh

Splash

The image was inspired by a well-known high-speed photograph of a splash of milk taken by the pioneering scientific photographer Harold Edgerton. The original photograph was taken in a small fraction of a second...the ray-trace took a bit longer. Software: Turbo Silver. Author: James M. Shook

Study

Study with flies and rhinoceros horns for "Hommage a Dali". Software: Turbo Silver. Author: Louis Markoya

TurboFan

The separate 3D elements in this scene were created in Sculpt 3D and converted to Silver format with InterChange from Syndesis. Several IFF texture maps were used to create the textures on the objects in the

scene. In addition, Silver's built-in 'disturbed' texture was used for the tubular object. The parameters for the texture were arrived at through trial and error. I also adjusted the object's filter settings to make it semi-transparent. The objects have a high specular value with a low hardness setting. This produces soft, diffused highlights. Two light sources with ambient light were used. The main light source was slightly yellow and the second light source (creating the highlights in the lower left) was given a bluish cast. Author: James M. Shook

Unpack disk A

Unpack disk B

CAM #352 Fractales et mandelbrot

ContinousPotentialMethod

A program to compute mandelbrots via the Continous Potential Method, as described in the book "The Science of Fractal Images" by H. O. Pietgen and D. Saupe. It is used to make 3-dimensional pictures of the mandelbrot set. This is a batch mode type program so several images can be generated, one after the other, without any human interaction. Includes source. Author: Lars Clausen

DistanceEstimatorMethod

A program to compute mandelbrots via the Distance Estimator Method, as described in the book "The Science of Fractal Images" by H. O. Pietgen and D. Saupe. It is used to make high resolution black-and-white images. This is a batch mode type program so several images can be generated, one after the other, without any human interaction. Includes source. Author: Lars Clausen

IFS\_v1.4

An Iterated Function System viewer which graphically displays iterated function systems and allows the user to interactively create the affine functions that define such systems. An IFS can represent complex pictures very compactly. Simple IFSs can describe an infinite number of different and interesting fractal displays. Includes a number of displays that the author and others have discovered. Version 1.4, includes source in C. Author: Glen Fullmer

Unpack

CAM #358a&b: SlideShow Illustrations

19 illustrations, 320x400 HAM, includes Mostra (no doc):

apocalypsenow, CardGameAtLaTour, DivingHelmet, Einstein\_C.Consani, Elephant\_WNelson, Fish\_DMann, KingLear, MistOfAvalon, Boat\_B&MKlimt, Flag\_BShaw, FootPrint\_JCiss, Ouakari\_CZacharow, R.Giusti,

RayTrace\_Ella, Rolleiflex\_SCF ,Sega, Swan\_MMontgomery,Violin\_IGomez,
mooth

Unpack disk A

Unpack disk B

CAM #414a & b: Images ray tracing & dessins Slideshow

20 pictures - Raytracing and hand drawing: bryce castle, DETECTIVE, Dirk, elcap2, FractalLand, norman, Pitch, roger, stymie, sunset, alphatst, DICE, MandelMonument, StillLife, twodice4f, Ziggurat, Lanterns, Marble, Still\_Life.

Unpack disk A

Unpack disk B

CAM #437a&b: Fractals & Mandelbrot

Fractals v2.1

A Fractal generator that generates many different types of fractals based on the iteration of complex-valued formulas. The program can generate the Mandelbrot and Julia sets, as well as the sets of more unusual formulas such as lambda\*COS(Z) and Newton-R. Version 2.1, includes source and some sample creations. Author: Ronnie Johansson.

MandAnim\_v1.1

A Mandelbrot Animation program that allows you to easily generate series of lo- res/16-color pictures. Features full mouse and/or keyboard operation, zooms, auto- save, high (cheat) speed, iconization, etc. The generated pictures all remember their positions and settings so they can be re-loaded. Version 1.1, binary only. Author: Ekke Verheul.

MandelMountains\_v2.1

A program that renders three-dimensional images of blowups of the Mandelbrot set. Includes several example images. This is version 2.1. The most significant enhancement for this version is that is is two to three times faster due to inclusion of a specially tuned fixed point arithmetic package. Shareware, binary only. Author: Mathias Ortmann

MandelPAUG\_v2.0

This is a fully functional implementation of the MandFXP program. Binary only, author: Bruce Dawson and Steve Larocque

PolySys

An extended version of the OL-system (string rewriting) described in

The Science of Fractal Images (edited by Pietgen and Saupe). The basic algorithm has been expanded and modified extensively, and looping commands similiar to those found in other Turtle graphics systems (Logo, etc) have been added. Support for three- dimensional drawing, with perspective, is also included. Version 1.0, binary only. Author: Terry Gintz

Mandel\_v1.0

There are quite a few Mandelbrot programs for Amiga, perhaps to the extent that I should have named my program "yamb" instead of "mandel". (Yet Another MandelBrot). Include ASM sources, author: Hannu Helminen

Unpack disk A

Unpack disk B

CAM #482a&b: Images 3d

17 images 3d:

Blender, city, F15, office, tapedeck, temp, Office, PoolBalls, DrinkingBird, Frump, Pianoroom, Ring, RXBubb, sciam2, Tammy3, TammyFaye

Unpack disk A

Unpack disk B

CAM #546a&b Images "Ray tracing"

EXPLODED\_GARDEN

Very nice Imagine rendering of a garden scene...called Exploded Garden. Rendering by Stephen Menzies.

MirrorRoom

Room with MirrorWindows Image rendered with Imagine, light & shadow example 320x512 HAM (PAL interlace) Author: Juha Kallioinen

park

Image rendered with Imagine, brush  $24\ \mathrm{bits}\ \mathrm{mapping}\ \mathrm{example}.$  Author: Mark Thompson

Semi-Tractor

This is a picture of Semi-Tractor Imagine object. Author: Jim McInnis

SPIRAL

Room with SpiralStaircase picture rendered with Imagine. Author: Alan Price

#### STATION

This is a fun picture of my almost completed space station object. There is slightly more detail than what you see here: you can actually go "into" an airlock and see little features. The actual interior is not built, though, and I don't think I'm going to do it without a very good reason. The diamond stars were very simple objects, NOT generated by Imagine's star density command. Author: Steve Worley

Bowling

Ray trace bowling picture by Richard Nichol

AlienChessboard

This "alien" chessboard scene was created on an accellerated Amiga computer and rendered in 2.75 hours in  $352 \times 470$  HAM resolution using 12-bit color. Author: Udo Schuermann

CastleRoom

This view of a room in a castle was created on an accellerated Amiga computer and rendered in 5.5 hours in 352x470 HAM resolution using 12-bitcolor. Author: Udo Schuermann

HourGlass

HourGlass is my first publicly released rendering using Imagine from Impulse. All the objects in the scene were created by myself. Rendering time for this Hi Res Ham picture was \$:59:08 (h:mm:ss). Author: Michael W. McCormick

SunRoom

This was rendered by Imagine v1.1. Author: John Zollinger

Tardis

Here is a picture of the TARDIS object, It's 320x400 HAM. Author: Daryl Bartley

TRAIN

This is a rendering of Glenn Lewis' steam train object. Took a couple of hours to set up (mostly for the smoke). It's a boring scene that I set up just so I could see what the train looks like. It's fun! Steve Worley

TRIPLANE

This is a picture of a triplane. Author: Steve Worley

Unpack disk A

Unpack disk B

CAM #628a&b Images Ray trace

**ABUG** 

Just a nice little Ray Trace for are Club in Butt County. ABUG stands for Amiga Butt Users Group. Author: Randy R. Wall

AmigaJPEG\_v2.0

Here are the Independent JPEG Group jpeg compress and decompressor (version 2). cjpeg can read IFF ILBM files, including HAM and 24-bit ILBM. djpeg can directly produce IFF ILBM output, including 24-bit, 4-bit grayscale and HAM. This port was done by Timo Rossi

ANACHRONISM

A interesting Futuristic Robot Rendering titled "ANACHRONISM" in jpeg format.

Corinthian.iff

Architectural ray trace picture, Author: A.Price

GrecianUrns

GRECIAN URNS was raytraced with Turbo Silver using IFF brushes created with the incredible JX-100 scanner. What a difference it makes to have photo-realistic brushes to map to the objects. Author: Richard Nichol

HurcLamp

This is my version of the test scene used in MacWorld's Feb'92 article on 3D rendering packages. It was rendered entirely in LightWave with brushmaps created/manipulated in ToasterPaint, ADPro, and DPaint. Object modeling, texture assignment, and scene layout was completed in one evening. Final rendering with full shadowing and antialiasing took 12 hours on a 25MHz 68030 (LW2.0 will speed this up tremendously). Author: Mark Thompson

ME.109

Me.109 plane object rendering.

MickeyMouseWatch

This is a 24bit jpeg format Imagine Quickrendering of the Micky Mouse Wrist Watch object also found in this library. I just uploaded this to show the power of the quickrender feature and to let you view this object prior to downloading the rather large object file.

NightPrey

A JPEG picture of web rendering, author: Andrew Denton

P38

P38 plane object rendering.

PORCHE

A Lightwave Rendering of a Porche Showroom which took 46.5 hours using a  $50 \, \mathrm{mhz}$  system.

Spitfire

Spitfire plane object rendering.

STARB

This JPEG file was produced on the Video Toaster in LightWave 2.0. It is one frame from a 3800 frame annimation I'm currently producing. Greg Heifner

SteveWorley\_pics

4 images rendered by Steven Worley. They were all done with Imagine (1.0, 1.1, 2.0) on a 25Mhz A3000. 7670VERBOISE.JPEG, AMILUXO.JPEG, rough\_voyage.jpeg, threepointer.jpeg.

strike

"Strike" is a raytrace by Steven Worley. I wanted to recreate a version of Steve Upstill's (of Pixar) classic bowling pin picture. I figured it would be kind of fun to set up a similar scene, and it wouldn't be too difficult. Indeed, the setup time for the picture (including digitizing the pin logos and making the alitude maps) only took three hours; there were no complex objects or anything to model. Each frame was rendered at 768 by 482, and took about 2 hours each. These were rendered on a 14M A3000, and the brushmaps took most of the memory.

t1k

tlk.ham is a HAM rendering of a "mimetic-poly-alloy" creature as its head is rising out of the floor. It was created by Blaise Tarr using Imagine.

Tyrell

JPEG rendering of a tyrell building, author: Andrew Denton

Unpack disk A

Unpack disk B

CAM #656a&b Images Ray Tracing (JPEG)

AmigaJPEG\_v2.0

Here are the Independent JPEG Group jpeg compress and decompressor

(version 2), compiled for the Amiga with with SAS/C 5.10a.

jpeg-faq\_29June1992

Frequently asked question about JPEG (29 june 92)

20 Ray Tracing pictures (overscan hi-res 24 bits in JPEG format):
Desert-scene, Ferarri, Glliss, Heads, Lasher7, Ollie, Parfumbttls,
Planet, Robbie, Room, Room-2, SeaLife, Space2, Space3,
StephenMenzies\_pics (brightside & Darkside), Summertime, Sunday-drive,
VehicleCity, WorkStation.

Unpack disk A

Unpack disk B

CAM #661a, b&c Photos JPEG

Ces 3 disquettes contiennent 31 photos ayant pour thématique nature et tourisme, ces images sont en format JPEG de qualité 35 selon l'échelle TAD, de résolution 768x480x24bits. L'outil VJPEG est présent à titre d'afficheur, car cette version préliminaire ne donne pas un rendu de bonne qualité, Pour une utilisation professionnelle de ces images vous devez vous référer à des outils plus adéquats soit dans le domaine public ou commercial.

automne.jpg, cammodores.jpg, cerf.jpg, chevaux.jpg, chevaux2.jpg, Ferry.jpg, lapin.jpg, Nénuphars.jpg, pois.jpg, primerose.jpg, burger.jpg, cactus.jpg, canard.jpg, canard2.jpg, canyon.jpg, cardinal.jpg, dallas.jpg, fontaine.jpg, Nénuphar2.jpg, Pêche.jpg, Renard.jpg, tramway.jpg, chouettes.jpg, corpuschristi.jpg, dinde.jpg, espagna.jpg, fleursdecactus.jpg, foret.jpg, heron.jpg, pecheur.jpg, sunset.jpg.

Unpack disk A

Unpack disk B

Unpack disk C

CAM #668a&b Images Ray trace (JPEG)

23 Imagine surrealistic pictures in JPEG format by Bill Graham including jpegviever tool with no documentation: BUTTERFLY. CHAMBER, COLORSHIP, DANDELION, DANDELIONII, EARTH, ESCAPE, GUARDIAN, HEADS, JUMBLE, MOODSWINGI, NEWARRIVALS, ODDJOB, SNAKEROOM, SPELLBOUND, SPINNERS, STRANGEBREW, SUMMERTIME, TADPOLES, TAKO, TERMINATORCOW, TIGERSHIP, TONGUEMONSTERS.

JpegFAQ

Frequently asked question about JPEG, 8 September 1992

UndrImg2.02.txt.pp

Feedbacks to Imagine Steve Worley book by Bill Graham.

Unpack disk A

Unpack disk B

CAM #691a, b&c Images Ray Trace (JPEG)

Aladdin4dPics

7 Alladdin4D pictures demo in JPEG format:

building, bumpydome, Donuts, flamegate, magnuggets, SpaceScene, spheres.

13 3d misc rendering pictures in JPEG format:

bobwan'sworld, CANNED, CAPTEL, CheckMate, CRYPT, GLD\_CL, KissJPG, Orca, PORSCH, Pulchritude, Quest'sEnd, Stratocaster, TAZZI.

jpeg-faq1-11

Frequently asked question about JPEG, 1 November 1992.

Unpack disk A

Unpack disk B

Unpack disk C

CAM #714a&b Images Ray Trace JPEG

Babylon-5

2 LightWave rendering 24 bits JPEG pictures from the film Babylon-5.

Enterprise

These 5 HAM images are renderings of the Enterprise from "Star Trek: The Next Generation". The imagine object is over 1MB in size, not including the many texture maps. An Amiga 3000 with 10MB of ram was used to produce the renderings. Authors: Innovision Computer Media Inc.

fireball

This image was raytraced in Imagine. All of the surfaces and fire effects were produced with the Essence library of algorithmic textures. Author: Jeff Peterson

Forum

This image was created on an Amiga 2000 computer equipped with a 68030 accelerator and 8 megs of RAM. It was raytraced in one hour with the Amiga program Imagine v2.0 using Steve Worley's Essence textures. Author: Don Hirschfeld

funkybike

This is a 704x482, 24-bit, ray-traced image of a futuristic motorcycle. It was dubbed 'funkybike' by its creator, Ernesto Rodriguez. He rendered it with Imagine 2.0 as part of a project for a graphics course at PSU.

HURR

Oil lamp rendering in JPEG format.

MegaPtera

Jpeq of a HumpBack Whale. Author: Andrew Denton

MetaBlob

MetaBlob is just a fun render at using some basic textures supplied standard with Imagine 2.0. Author: Michael B. Comet

NightAir

NightAir.doc is a handdrawn picture created entirely from Light 24, Impulses' 24 bit paint program. Author: Michael B. Comet

SpaceEarth1

Rendering of the earth from space in JPEG format. Author: Erik Flom

starland

This strange image was created on an Amiga 2000 computer equipped with a 68030 accelerator and 8 megs of RAM. It was raytraced in one hour with the Amiga program Imagine v2.0 using Steve Worley's Essence textures. Author: Don Hirschfeld

Temple

Temple.jpg is an image of a fantasy shrine set in a valley. The image was rendered entirely in Imagine and touched up in Light 24. Author: Michael B. Comet

Vase

Vase is a test of some texture mapping and the fog object ability of Imagine 2.0. Author: Michael B. Comet

Unpack disk A

Unpack disk B

CAM #718a&b Animations @ Images

9 Pictures are extract from "The Party 92" distribution, The Party is an european annual event for Amiga user they have activity looking like demo making usually related to software piracy:

-ENCOUNTER-, -SpLAsH-II-ScUBa, BISLEY'S\_HoRsY5, Competition by Facet, LydieInspirationMackMelon, PI.Murayama, PROBOTECTOR\_by\_TITAN\_of\_A, SUNY\_ANARCHY\_DRAGON, WomSnake\_32LO.

AmyWalks\_II

This Anim is basically a shameless ad for a new Video I will be coming out with: The Amy the Squirrel video special. The AmyWalks\_2 anim itself contains a very small portion of the work that appears in the video itself, in looping form. Author: Eric W. Schwartz

Amy vs Walker II

This is version II of Eric Schwartz Amy\_vs\_Walker animation.

HorseAnim

The sequence of frames from the experiment made at Palo Alto with electrophotographic equipment in 1887 by Eadweard Muybridge. The original aim was to settle an argument about whether or not all four feet of a horse are off the ground at the same time. This is shown to be true in the second frame. This also dawned a new era, action photography. These frames were hand scanned with a golden image scanner at 400 DPI. Animated with DPAINT 4. Author: D. Campbell

Unpack disk A

Unpack disk B

CAM #736abcd&e Animation & Images

1701D.jpg

This picture was created using a variety of Amiga programs. The Enterprise object itself is a huge 800K Imagine object released to the public domain by Carmen Rizzolo. (Thanks, Carmen!) It was rendered in ray-trace mode using Imagine 2.0 on an Amiga 4000. A reddish light was placed below the ship to make it appear as if it was being lit by the planet below. Author: Denny Atkin

1701D\_v1.2.JPG

This is a frame of a object that was originaly a very well done Imagine (compliments to the author!!) object. The problem was, the Imagine object was cool, but I work with LightWave a lot. So I converted the object with John Faust's Interchange Plus into a complex scene file with over 140 parts for LightWave 2.0 rendering. Author:

Greg Heifner

CHIMER.JPG

Excellent rendering of two dragons in a jungle setting. Very interesting use of textures in this image. Image was downloaded from a local bbs and the artist is unknown. Image format is 24 bit jpeg.

jpeg-faq24January.pp

Freqent asked question about JPEG at 24 January 93.

STA3.JPG

Another frame from CENTRALpark, done with LightWave 2.0 Author: Greg Heifner

STA4.JPG

This is a frame from a new animation produced with LightWave 2.0. Author: Greg Heifner

Upgrade

Animation by Dr. Gandalf. The original images were generated in Interlaced Overscan HAM mode using a Turbo Silver SV (floating point), a commercial ray-tracing program from Impulse Software. The rendering was done partly with and Amiga 2000 with a Commodore 14MHz 68020/68881, and partly with a GVP 32MHz 68030/68882. The animation took about one year from start to finish. There are over 700 images total. UPGRADE requires \*5 Megabytes\* of memory, and Super Agnes, and 5 megabytes of hard disk space to run!!

Unpack disk A

Unpack disk B

Unpack disk C

Unpack disk D

Unpack disk E

CAM #760a&b Images Ray Tracing

BathRoom

BathRoom rendering created with Imagine and Dpaint, JPEG format. Author: Michael Comet

CFD-Bladerunner

A rendered scene from the SF-movie 'Bladerunner'. Done with the Raytracing Program "Reflections 2.0" on an Amiga 3000/25. IFF-HAM format and JPEG. Author: Code Factory Design

CFD-CannedDrinks

Two rendered scenes of well known drinks. Done with the Raytracing Program "Reflections 2.0" on an Amiga 3000/25. IFF-HAM format. Author: Code Factory Design

CFD-SpaceFight

A rendered scene from the SF-movie 'StarWars'. Done with the Raytracing Program "Reflections 2.0" and with DPaint IV (laser-beams and explosions) on an Amiga 3000/25. IFF-HAM format. Author: Code Factory Design

CFD-StarWars

Three rendered StarWars scenes. Done with the Raytracing Program "Reflections 2.0". IFF-HAM format. Author: Code Factory Design

CFD-VirtualWorld

Two rendered scenes. Done with the Raytracing Program "Reflections 2.0". JPEG format. Author: Code Factory Design

VRS\_Bathroom, VRS\_Bedroom

These images were raytraced in Imagine 2.0 on the Amiga and depicts some of the objects contained within Volume 1 of VRS Media's newly-released Master Designers' Objects Series. Bed & Bath includes all the objects pictured here, as well as seamless texture maps for ceramic tiles, wallpaper, and much more. Author: VRS Media

Unpack disk A

Unpack disk B

CAM #773a&b Images

BullsEye

RayTrace of a DartBoard & Darts. Format JPEG. Author: Randy R. Wall

ChicagoSubway

This image was inspired by my countless trips to and from work in downtown Chicago. The image speaks for itself. It was taken from an animation that I never completed. HAM format. Author: Louis Jaime

Clowns

Rendering of Clowns toys. HAM format. Author: Francesco Tomei

Creature

Pic from Mark Thompson's (RSN) SciFi anim. Format JPEG.

Furnace

Pic from Mark Thompson's latest LW anim. Format JPEG.

JPEG\_FAQ\_16-5-93

JPEG image compression: Frequently Asked Questions Archive-name: jpeg-faq Last-modified: 16 May 1993 This FAQ article discusses JPEG image compression.

Legomania

Rendering of Lego toys. HAM format. Author: Francesco Tomei

MirroredChecks

From an acrylic painting I did a few years ago. It was taken from a series I did on how reflective surfaces can introduce a new, and at times decieving visual perspective. Raytracing seemed like the natural solution. HAM format. Author: Louis Jaime

Porch

Rendering of stillife. HAM format. Author: Francesco Tomei

Store

Pic from Mark Thompson's Fred Floaty anim. Format JPEG.

TankAtBay

Trace of a Desert War Tank. Format JPEG. Author: Randy R. Wall

TreasureHunt\_1

Frame of TREASURE HUNT animation. Format JPEG. Author: Randy R. Wall

TreasureHunt 2

Frame of TREASURE HUNT animation. Format JPEG. Author: Randy R. Wall

WesternRelic

Trace of Wagon Wheel & Rattler. Format JPEG. Author: Randy R. Wall

Unpack disk A

Unpack disk B

CAM #786a, b&c Images

32dodge2

Imagine rendering of the the 32 Dodge object from ViewPoint, JPEG format.

#### AlienBladder

Disgusting alien image using Essence II JPEG Alien Bladder is an image by Bill Graham using some of Essence II's textures, notably Organic Crust. It was rendered with Imagine on an A3000 with an 040.

#### Aqua\_Eval

Here is an iff collage of a commercial collection of Professional Draw clipart for use in Professional Page, Pagestream (not tested) and Professional Draw (of course).

#### ARCADE

Frame 289 of an animation recently completed using LightWave 2.0. Author: Erik Flom (ELF Works) & ICTV.

#### CFD-WoodLogo

RayTracing Picture made with Reflections2.0. Shows the CFD Logo made of wood.

#### DFJamesPics

This is a set of four pictures in black and white, suitable for clipart. They are beautifully done by D. F. James. Scenes include two different barns, willow trees, and palm trees.

#### FirePlace

This is an image rendered on a A3000/25 Mhz. Imagine 2.0 and Essence I were used to generate this image. Total rendering time (24bit, 640  $\pm$  480, Trace): 2.5 Hrs. Author: Manos Paterakis

#### FiveNicePics

#### 5 Misc Pictures:

BattleMech.iff - A BattleMech picture. 320x512 64col. Author: Decker SCX

EddieSilver.iff - Alien picture. 640x512 16col.

Freak.iff - A mytical creature.640x512 16col. Author: Sauron/ST8 Pencil\_Dragon.iff - A pencil drawing of a dragon. 320x512 64col. TheDryads.iff - 3 golden Dryads. 320x512 64col. Author: ArchMage

#### Gate

This is one of my first projects with LW 3.0. I was thinking about a nice desolute scene from Hell when I designed this. What lies beyond the gate? The threshold of pleasure... or pain. JPEG format, Author: Charles Lee

#### JPEG-FAQ

JPEG image compression: Frequently Asked Questions 16 May 1993

Lister

JPEG image rendered using an early version of LightWave 3.0 This image shows off the new Depth-of-Field feature (which simulates the limitations of a real camera lens).

Museum

JPEG image showing the effects of motion blur on an object in LightWave 3.0 This is an evening city-scene, with a bright red 57 Corvette speeding by in the foreground. Museum constructed by ELF Works 3-D Construction Co. Corvette supplied by Digital Plastic.

Orbit

Jpeg Picture of a sattelite rendered in Real 3D v2.34 by Andy Jones

PinBlur

A JPEG image showing the new motion blur feature of LightWave 3.0 This image fairly accurately reproduces the classic image of bowling pins being knocked over by a bowling ball that can be found on the cover of 'The RenderMan Companion'. Motion blur can be seen on many of the objects in the scene. Author: Erik Flom - ELF Works.

Pleasure

JPEG Lightwave 3.0 3D Rendering, Author: Andrew H. Denton

SeaGlow

Glowing spheres rendered with Essence II SeaGlow is an image by Bill Graham using some of Essence II's textures. Plasma is used for the sphere, and Burnish produces the surface on the central pyramid. The background uses the watery Seawave texture.

Sharks

Two Jpegs of a hammerhead shark rendered in Imagine 2.0. Shark1.jpeg shows two views of the model. Shark2.jpeg is one frame from a motion test anim where the shark is swimming in the water.

SpaceLab

A nice rendering of a Space Lab, HAM interlace format.

SpiderGod

A mysterious spider Lightwave 3 rendering in JPEG format.

SunSet

JPEG Whale anim frame with Particles, Author: Andrew H. Denton

Wisdom

A Fantasy Dragon rendering in JPEG format, Author: Andrew H. Denton

Unpack disk A

Unpack disk B

Unpack disk C

CAM #812a, b&c Images (Rendu 3d)

57Chevy

Real 3d rendering of the Viewpoint object Chevy 57. JPEG. Author: Vinh Le

Ami4000

Amiga 4000 Real 3d rendering, JPEG. Author: Vinh Le

AmiReal

Magic scene featuring an Amiga 4000, rendered with Real 3d. JPEG. Author: Vinh Le

HornLife

Imagine rendered still-life featuring a French Horn. This is a musical/autobiographical rendering. all objects are by the author. HAM. Author: Robert Dickow

OilLamp

Oil Lamp, rendered with Real 3d. JPEG. Author: Vinh Le

Parasaurolophus

JPEG 3d Lightwave3.0 Parasaurolophus. Author: Andrew Denton

Submarine

Imagine rendered image. This is a photorealistic undersea rendering. Submarine object is by the author. HAM. Author: Robert Dickow

Twisted\_City

Amiga raytraced pic of twisted city. Rendered with Imagine. HAM & JPEG. Author: Steve Koren.

VP\_Pics

6 Pics rendered using VistaPro 3.05. JPEG. Author: David Loyd

VRobot

2 Pics of a front and back view of a Robot, rendered with Real 3d.  $\mbox{\rm JPEG.}$  Author: Vinh Le

Unpack disk A

Unpack disk B

Unpack disk C

CAM #828 Images

01\_Organic

Picture of a lake rendered in R3D v2. By Andy Jones. Winner in the  $^\prime$  organic  $^\prime$  section of the recent Amiga Swapshop BBS Raytracing Competition.

02\_Photo

Picture of a drawing room in Imagine. By Paul Rance. Winner in the 'photorealistic' section of the recent Amiga Swapshop BBS Raytracing Competition.

02\_Scifi

Picture of a Toys Tea Party. By Chris Perigo. Winner in the 'scifi' section of the recent Amiga Swapshop BBS Raytracing Competition.

03\_Photo

Picture of a photographic slides. By Andy Jones. Entrant in the 'photorealistic' section of the recent Amiga Swapshop BBS Raytracing Competition.

03\_Scifi

Picture of a underwater lab (?). By Andy Jones. Entrant in the 'scifi' section of the recent Amiga Swapshop BBS Raytracing Competition.

PanelCPU

A JPEG image showing one of the features of the Video Panel Machine: A new Arexx script for OpalPaint 2.x. Author: Carmen Rizzolo

TheMagicOfGiving

This file was created in Imagine 2.0 in Trace Mode/Scanline. It is an image I titled "The Magic of Giving," which was created for my annual Christmas card. Author: Paul Marino

Unpack

CAM #849 Images

EgyptianMagic

Hand drawing picture from party 93, 352x566x32, Nefertiti Fantasy, Author: Xay

Legion

Hand drawing picture from party 93, 640x512x16, Fantasy, Author: Photo\$

Mitra

Hand drawing picture from party 93, 320x256x64, Fantasy warrior, Author: Kyle

Naked

Hand drawing picture from party 93, 320x256x64, Fantasy Mystical symbol, Author: Eloy-CLX

Primal

Hand drawing picture from party 93, 320x512x64, Fantasy Bear Amazon, Author: Duce

Ravenloft

Hand drawing picture from party 93, 640 $\times$ 512 $\times$ 512, A Fanzine Dracula, Author: Warloor

Stormbringer

Hand drawing picture from party 93, 320x512x256, Nude girl dragon fighter, Author: Jusaka@Tukki.jiu.fi

Taurus

Hand drawing picture from party 93, 320x256x64, A Taurus on the road. Author: Unknow

WinterCouriers

Hand drawing picture from party 93, 352x566x64, 2 Vikings in Winter landscape. Author: Unknow

ZyberScream

Hand drawing picture from party 93,  $640 \times 566 \times 128$ , Screaming face, Original by M. Zhouf, 100% mouse draw by Mount of Parasite

Unpack

CAM #867 Images

Alien

Hand draw picture of a caricatural Alien by RWO

DeliriumEagle

Hand draw picture of a stilized Eagle by JUGI

Einstein

Hand draw picture of Albert Einstein by RA

FatMan

Hand draw picture of a fat man by NOOGMAN

FutureSunset

Hand draw picture of a fantasy landscape by HAVOK

HelenaChristensen

Hand draw picture of Helena Christensen by RANK

LitoriaChloris

Hand draw picture of a frog in front of a Canyon landscape by SUMALETH

Misery2

Hand draw picture of a Movie Illustration by PEACHY

Pamaopa

Hand draw picture of a fantasy scene by RHAH

PamelaHanson

Hand draw picture of Pamela Hanson by RANK

PastelWoman

Hand draw picture of a woman illustration by ZORLAC

Pussy

Hand draw picture of a Pussy Cat by SUMALETH

Reptiles

Hand draw picture of an Escher reproduction by  ${\bf Z}$ 

SherylLee

Hand draw picture of Sheryl Lee by PEACHY Walker Hand draw picture of a fantastic character by NAVY WomanSunnies Hand draw picture of a woman with sun glass by RANK Unpack CAM #868 Images Attack Hand draw picture of a fantasy scene by GROO+RUFFERTO Dreamchild Hand draw picture of a fantasy scene by HOTSHOT LeGo Hand draw picture of a fantasy scene by RODNEY MaximumOverscan Hand draw picture of a fantasy scene by IRIDON Mermaids Hand draw picture of a fantasy scene by D-MAGE. NymphsInNature Hand draw picture of a fantasy scene by IRIDON Raw5 Hand draw picture of a fantasy scene by FAIRFAX RinkAPink Hand draw picture of a fantasy scene by DANNY+FACET Silkworm Hand draw picture of a fantasy scene by FAIRFAX Warmaster

Hand draw picture of a fantasy scene by TONIE

Unpack

CAM #883 Images

4 Imagine surrealistic pictures in JPEG format by Bill Graham: Adrift, Batworm, Braids, SpaceDragon.

Unpack

CAM #884 Images

6 Imagine surrealistic pictures in JPEG format by Bill Graham: Brainship, CaptainNed, Crossing, Fingercows, Marbles, TrickOrTreat.

Unpack

CAM #885 Images

5 Imagine surrealistic pictures in JPEG format by Bill Graham: Gardenwalk, Lilypond, Pinkscape, Pods, RunePort.

Unpack

CAM #886 Images

5 Imagine surrealistic pictures in JPEG format by Bill Graham: Bills\_World, Metalpuddle, SeaSnouts, Throneroom, Visitation

 ${\tt Candy1\&2~2~Imagine~2.0~Morphus~pic~of~LifeSaver~candy~in~JPEG~format~by~Bill~Graham.}$ 

Unpack

CAM #918 Images

Ancient

Hand drawing picture of a girl by Rank

DragonRider

Hand drawing picture of an erotic girl by Jugi

Feminism

Hand drawing picture of a girl by Rank

JucyLucy

Hand drawing picture of a girl popsicle by Archmage

LiquorCaza

Hand drawing picture of a girl statue by Mack

Matis7

Hand drawing picture of a girl face close up by Alex

Medusa

Hand drawing picture of a girl medusa by Mack

PrincesseDeBoheme

Hand drawing picture of a girl by Rank

Raw6

Hand drawing picture of a girl by Fairfax

SarahYama

Hand drawing picture of a girl by Mack

SilentEvening

Hand drawing picture of a girl by Rank

SpiritualMelon

Hand drawing picture of an angel girl by Mack

TheHiRes

Hand drawing picture of a girl by Mack

WhoIsFacet

Hand drawing picture of a girl by Reward (AGA)

Unpack

CAM #919 Images

Almuric

Hand drawing picture of a fantastic warrior by Rank

Daemon64

Hand drawing picture of a daemon by Trajan

Dog

Hand drawing picture of a fantastic dog by Cougar

DwarfAxe

Hand drawing picture of a dwarf

Epic

Hand drawing picture of a fantastic scene by Rank

FaceStretch

Hand drawing picture of a face stretch by Cobra

FaceStretch2

Hand drawing picture of a face stretch by Facet

MentalCorner

Hand drawing picture of a fantastic scene by Eco

Raw3

Hand drawing picture of a game titling by Mystix

Raw4

Hand drawing picture of a joker face by Facet

Raw6

Hand drawing picture of a fantastic scene by Devilstar

RedTerror

Hand drawing picture of a fantastic scene by BCR

Sanasmatron

Hand drawing picture of a fantastic locomotive by Cougar

ScienceVsNature

Hand drawing picture of a fantastic scene by Kelvin

ScreamFace

Hand drawing picture of a scream face by Ricoh

Smoker

Hand drawing picture of a smoker by Fairfax

Unpack

CAM #920 Images

Afri

Hand drawing illustration by Scuba

AlternativeTequila

Hand drawing illustration by Dean

Amigaga

Hand drawing illustration by Mack

Baileys

Hand drawing illustration by Scuba

ChocolateStrawberry

Hand drawing illustration by Scuba

Coin

Hand drawing illustration by Scuba

GuruShock

Hand drawing illustration by CPT

JimJack

Hand drawing illustration by Scuba

LemonSplash

Hand drawing illustration by Scuba

MegaMac

Hand drawing illustration by Scuba

MelonSlideshow

 $\hbox{\tt Hand drawing illustration by Mack}\\$ 

MilkChocolate

Hand drawing illustration by Scuba

MonsterEgg

Hand drawing illustration by Scuba

NeverAgain

Hand drawing illustration by Sumaleth

OrangeSlice

Hand drawing illustration by Scuba

Painting

Hand drawing illustration by Mack

ParadiseDelirium

Hand drawing illustration by Mack

PepsiTop

Hand drawing illustration by Ramjet

Rigolator

Hand drawing illustration by Scuba

SiudMacksHand

Hand drawing illustration by Mack

Trognon

Hand drawing illustration by Mack

Unpack